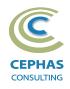

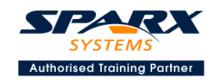

# **Business & Application Architecture**Using Enterprise Architect 16.x or later

**Two Day Course Syllabus** 

# **Introduction to Enterprise Architect**

User Interface

Desktop layout

Overview, Start Page, Visual Style, Portals

Ribbons

Perspectives, Workspace Layouts, and ribbon configuration

**Managing Projects** 

Creating and opening Projects

Creating Root Nodes and Packages

**Browser features** 

Organizing models

Managing Diagrams

Toolbox

Creation techniques

Options in ribbons, context menu, properties dialog and window

Navigation between diagrams

Floating diagrams

Copy/paste across diagrams

Inline Specification Manager

Managing Elements

Creation techniques

**Editing properties** 

Drag and drop

Diagram only elements

**Customizing Diagram Element Appearance** 

Background color, font, image

Layering

Feature visibility

Sizing and alignment

Deleting Model Elements

Diagram level deletions

Repository level deletions

**Managing Connectors** 

Creation (toolbox and Quick Linker)

Redirection

Line bends and styles

**Managing Packages** 

**Package Navigation** 

Identifying and selecting favorite Packages

Package Browser/List View (overview)

# **Tool Configuration**

Defining general types

Personal and global configuration options

COURSE LEADER

# Frank Truyen

is a principal consultant and trainer, with 25+ years of experience in the IT industry as a developer, architect, consultant and manager.

Strong expertise in key modeling notations (UML®, SysML®, ArchiMate®, and BPMN™), as well as architectural frameworks (UPDM™, UAF®, SABSA®), allied with his extensive experience in using the Enterprise Architect modeling tool, allows Frank to successfully provide training and consulting services to a broad variety of customers across many industries.

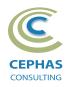

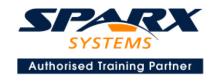

# **Modeling Business Architecture**

## **Managing Requirements**

Creating Requirements via a diagram

Creating Requirements using the Specification Manager

Other features

Importing & exporting using Microsoft Excel

Organizing Requirements

**Exercise** 

#### Structural models

UML (Conceptual) Class diagram

#### **Behavioral models**

**UML** Use Case diagram

Key relationships

Diagram creation

Include and Extend relationships

Modeling and viewing (structured) Scenarios

**Defining constraints** 

Tracing Requirements to Use Cases

**Exercise** 

**UML** Activity diagram

**Exercise** 

# **Modeling Application Architecture**

## Structural models

**UML Class diagram (Attributes)** 

Diagram creation

Modeling relationships

**Defining Attributes** 

**Defining Stereotypes and Tagged Values** 

**Exercise** 

UML Component diagram

**Exercise** 

UML Deployment diagram

Exercise

#### **Behavioral models**

UML Class diagram (Operations)

Defining Operations, Receptions, and Interfaces

**Exercise** 

**UML Sequence diagram** 

**Combined Fragments** 

**Exercise** 

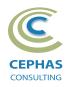

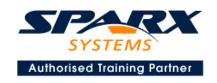

# **Traceability and Navigation**

Overview

The Relationships window

The Relationship Matrix

The Traceability window

Other traceability features

**Exercise** 

# Optional half-day extensions to the above training course

## Option 1-

## **End-to-End Modeling Exercise**

The online bookstore model, or a User defined model

## **Option 2-**

#### **Core Tool Features**

#### **Documentation Generation**

RTF/DOCX/PDF generator

Diagram, Package, and Element options

Linking generated documents into Microsoft Word

Model documents

Master documents

Generating HTML

Other features

#### **Exercise**

#### Document Artifacts

Creating

**Linked Documents** 

External document links

Document window

#### **Exercise**

#### Model Searches

Initiating

Configuring

Viewing results

**Custom searches** 

Other features

#### **Exercise**

## Managing Baselines and comparing models

Creating baselines

Administering baselines

Package comparisons

Diagram comparisons

**Exercise** 

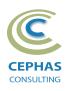

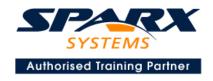

## Option 3-

#### **Collaboration Features**

Sharing strategies

Model data (XML/XMI) import/export

Understanding globally unique identifiers (GUIDs)

Version Control

Setup

Usage

Other features

Security

Administration

Usage

Import/Export of Reference Data

**Element Discussions** 

Formal Reviews

## **Option 4-**

#### Extra tool features

#### Diagram features

Automatic layout

Element resizing

Connector features

Boundaries, Swimlanes, Matrix, and Kanban

Content filters

Notes

Active legends

#### Element features

Info View

**Element Browser** 

Composite elements

Linking notes to feature documentation

Cloning diagrams, elements, Packages

Time Aware Modeling

#### Other features

Working Sets

Package management

Charts, Dashboards, and Heatmaps

Managing Hyperlinks

Keyboard shortcuts

Getting help

Glossary